## **Índice General**

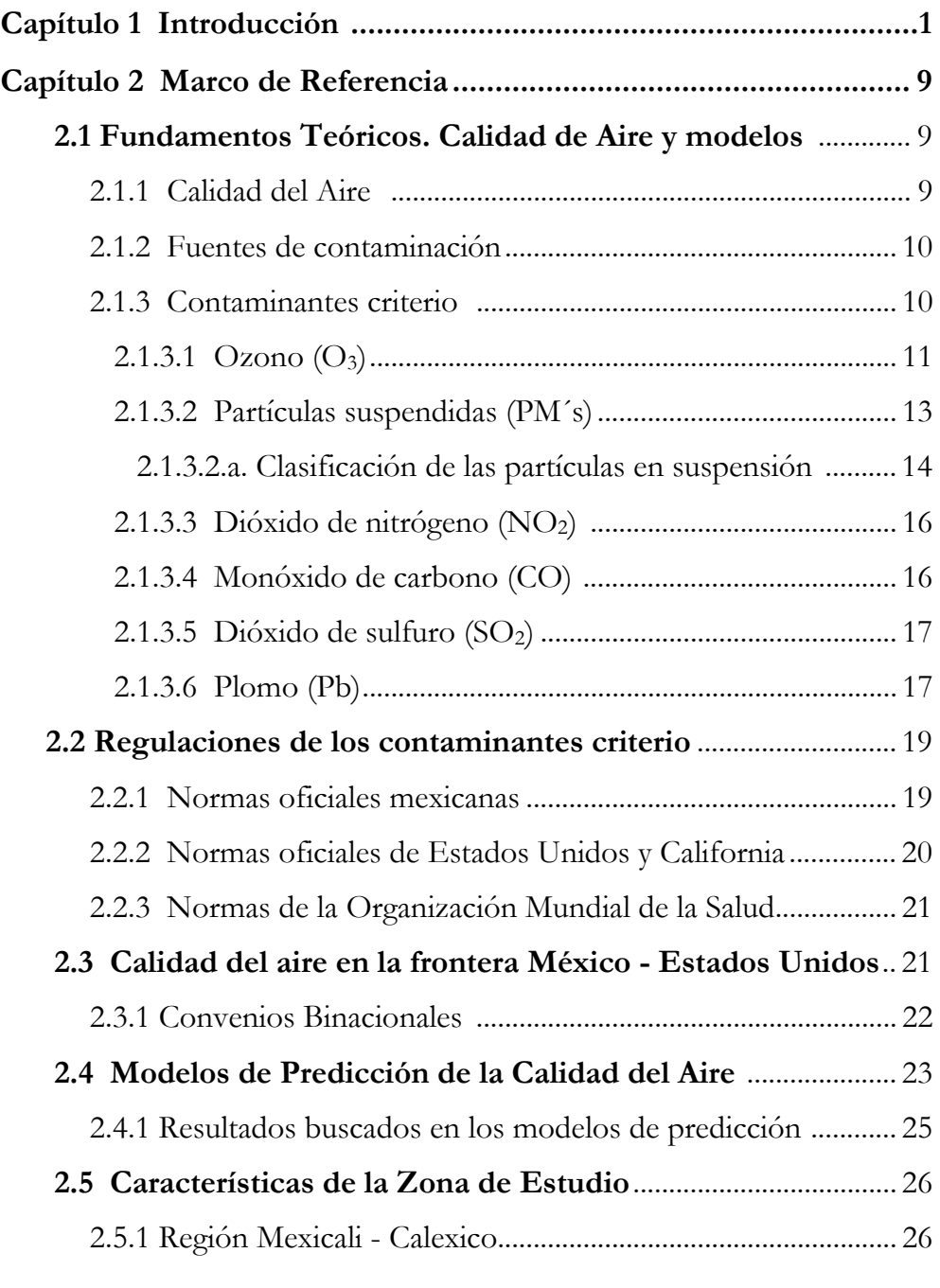

vii

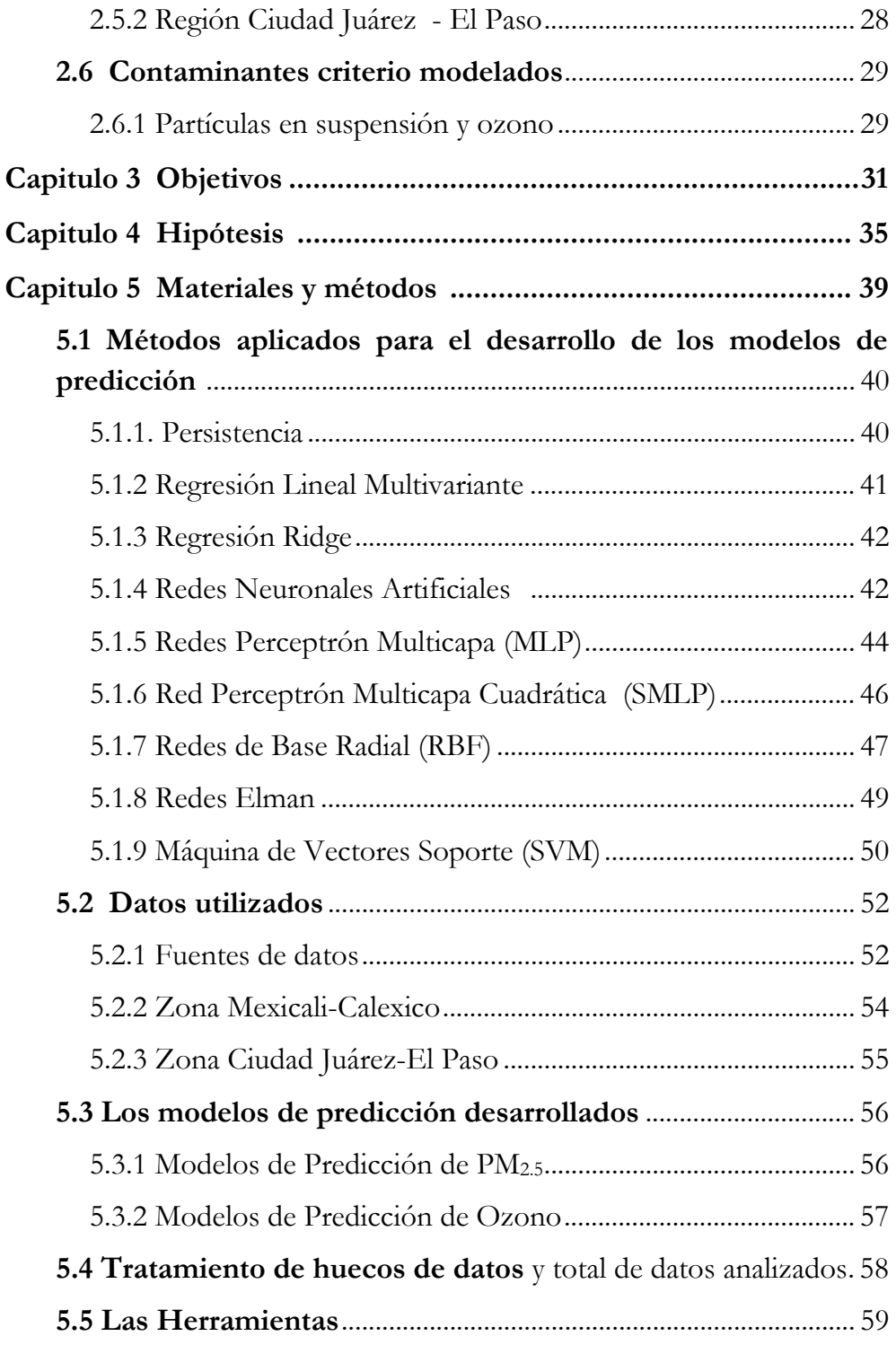

viii

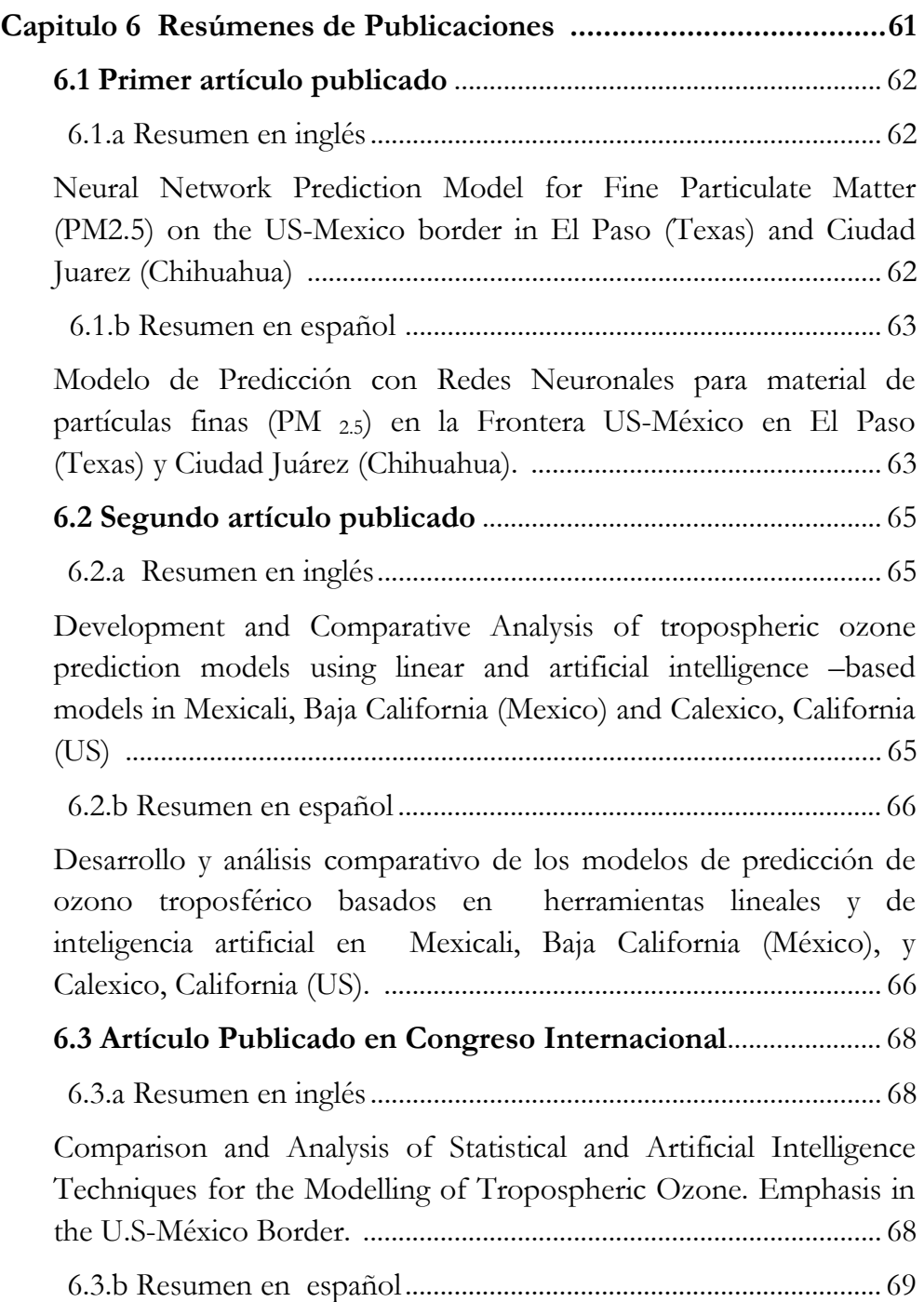

ix

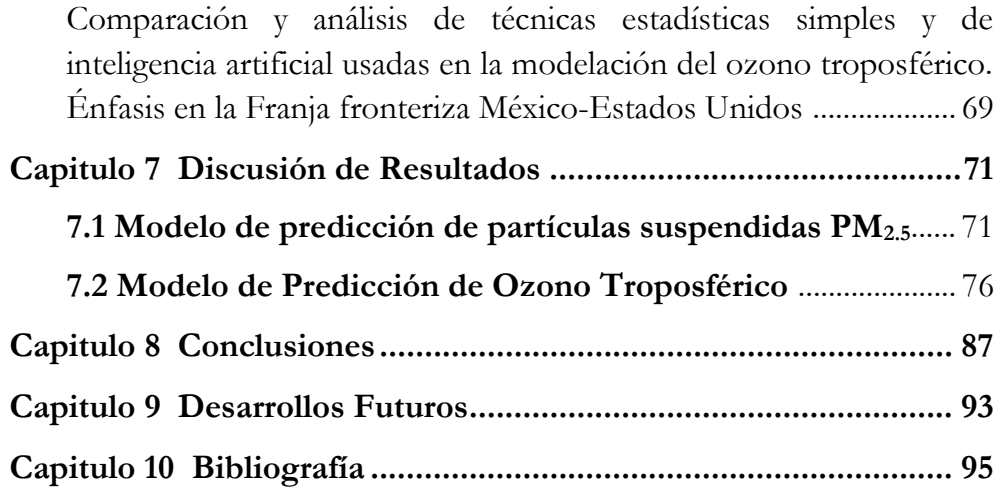

## **Índice de Figuras**

Figura 1. Este esquema muestra las áreas generales que conforman las líneas de investigación en Proyectos de Ingeniería, donde todas tienen necesariamente espacios de trabajo coincidentes con la protección, respeto y mejoramiento ambiental................................................................... 2

Figura 2. Mapa seccionado de México y Estados Unidos. Los círculos señalan las zonas fronterizas que fueron materia de este estudio. La franja entre las líneas superior e inferior delimita el área binacional de cuidado ambiental establecida en el acuerdo de La Paz de 1983, de 100 Km a cada lado de la línea fronteriza (Figura modificada de mapa proporcionado por la Agencia de Protección Ambiental, US-EPA)......... 4

Figura 3. Ubicación de las distintas capas de la atmósfera. En los primeros 10 Km a partir de la superficie de la tierra se forma el *ozono troposférico*, considerado dañino. (Figura adaptada de: www.eduspace.esa.int ). ................................................................................... 12

Figura 4. Proceso fotoquímico para la formación del ozono. .................. 13

Figura 5. Referencia gráfica de las dimensiones de las partículas suspendidas respecto al diámetro de un cabello humano (Fuente: *Air Resources Board de California)*.............................................................................. 14

Figura 6. Clasificación de las partículas suspendidas de acuerdo a su diámetro aerodinámico (Figura adaptada de Wilson & Suh, 1997). ........ 15

Figura 7. Dentro del mapa, las flechas identifican los grupos de trabajo establecidos en el programa de trabajo binacional vigente: "Frontera 2012". Franja fronteriza demarcada en el convenio de "La Paz". (Mapa cortesía de US-EPA)........................................................................................ 23 Figura 8. Ciudades de Mexicali y Calexico (Fuente: Google map, 2007).26 Figura 9. Mapa de la región de Ciudad Juárez y El Paso (Fuente: Google map, 2007). ........................................................................................................ 28

xi

Figura 10. En esta figura se muestra la comparación entre una *neurona biológica* (a la izquierda) y una *neurona artificial* o perceptrón (a la derecha) (Figura adaptada de cse.stanford.edu)*.*.......................................................... 43

Figura 11. Red Perceptrón Multicapa (MLP) con cuatro neuronas de entrada (variables de entrada), 3 neuronas en la capa oculta y una neurona de salida (variable de salida). Alimentación hacia delante.......... 45

Figura 12. Esquema de una Red de Base Radial (RBF). ............................ 47

Figura 13. Arquitectura básica de las redes Elman (Adaptada de:

http://www.mathworks.com/access/helpdesk/help/toolbox/nnet/ ... 49

Figura 14. SVM proyecta la información en espacios de mayor dimensionalidad, con el objetivo de convertir los datos en clases linealmente separables (Figura adaptada de www.imtech.res.in/raghava/rbpred/home.html)....................................... 50

Figura 15. Monitor fuente principal de datos atmosféricos y metereológicos analizados (Mapa adaptado de:

http://www.arb.ca.gov/qaweb/mapdemo/map\_module.php).............. 54

Figura 16. Monitor C12, fuente principal de datos atmosféricos y metereológicos. Mapa adaptado de material de Texas Comisión (Environmental Quality, 2007)....................................................................... 55 Figura 17. Graficas de dispersión y correlación entre las distintas variables predictoras correspondientes a la Matriz B. ................................ 80 Figura 18. Gráfica de valores reales (línea continua) v/s predichos (línea punteada) de acuerdo SVM. .......................................................................... 82 Figura 19. Gráfica de valores reales (línea continua) v/s predichos (línea punteada) de acuerdo a ELMAN. ................................................................ 83 Figura 20. Gráfica de valores reales (línea continua) v/s predichos (línea punteada) de acuerdo a MLP......................................................................... 84

xii

## **Índice de Tablas**

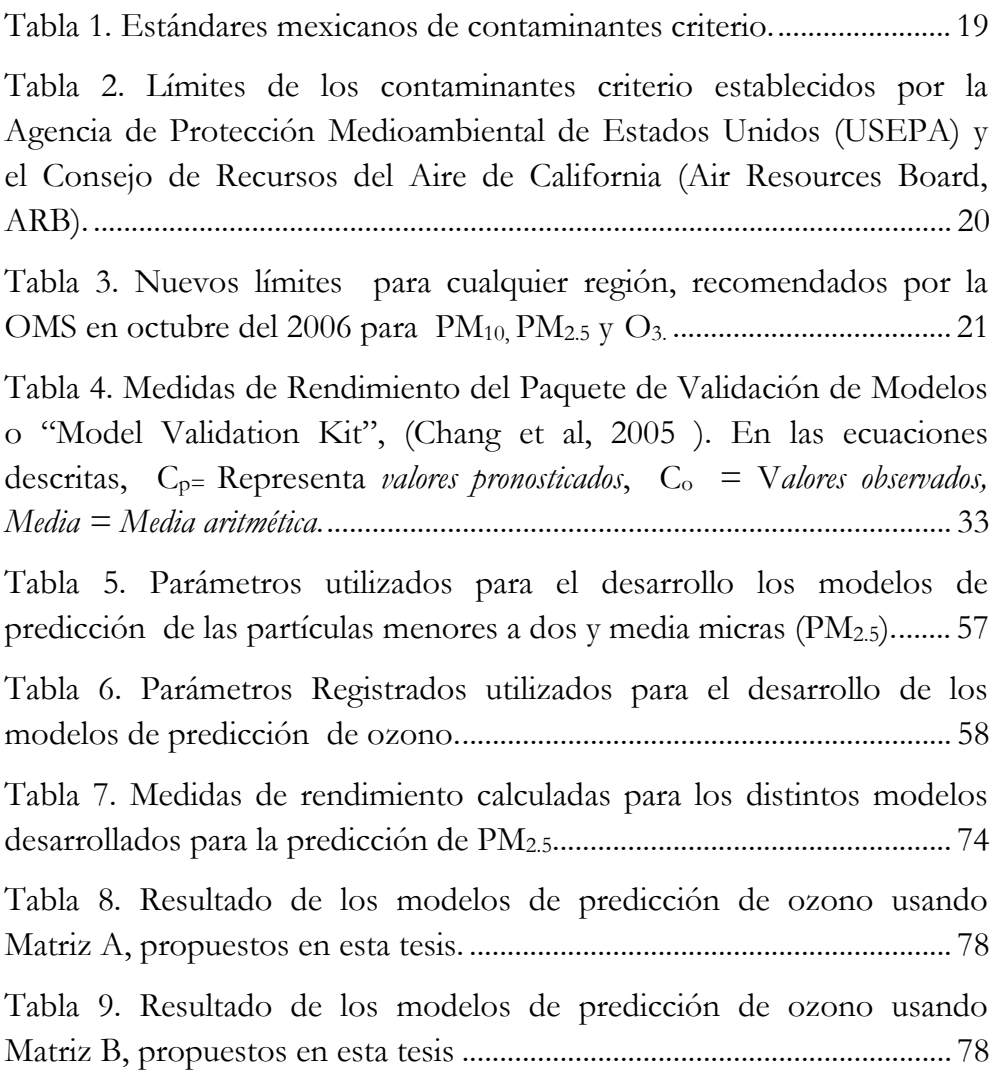

xiii

## **Índice de Ecuaciones**

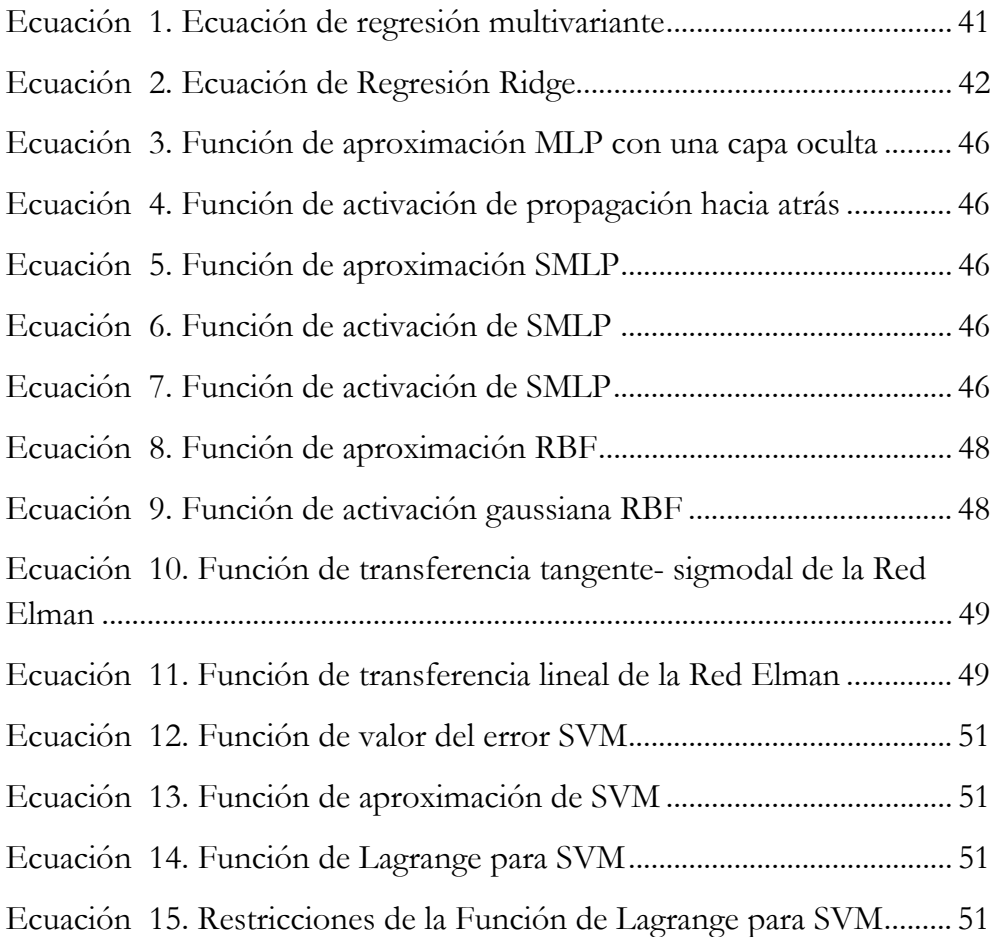

xiv